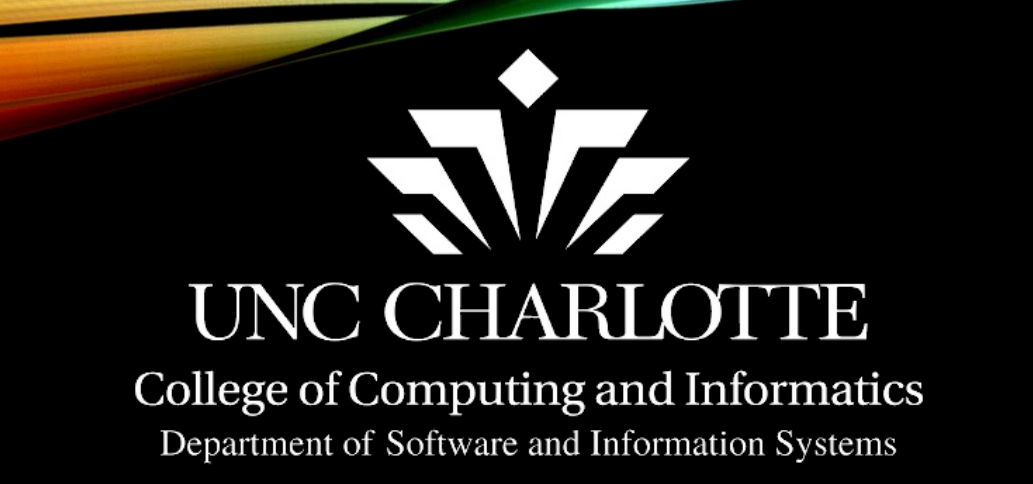

1

#### Poster: Guide Me to Exploit: Assisted ROP Exploit Generation for ActionScript Virtual Machine

Fadi Yilmaz, Meera Sridhar, and Wontae Choi

Learning from Authoritative Security Experiment Results (LASER) 2020 Part II December 8, 2020, Online

#### presented by

Fadi Yilmaz

Work supported in part by National Science Foundation Grant No. 1566321

#### Motivation of Automated Exploit Generation (AEG)

- Monitoring the execution of exploit scripts is crucial
	- Underlying weaknesses of target applications
	- Unorthodox methods to exploit vulnerabilities

#### AEG

- Determining the *exploitability* [Younis et al. SQJ'16]
- Explores all possible execution paths [Avgerinos et al. NDSS'11]

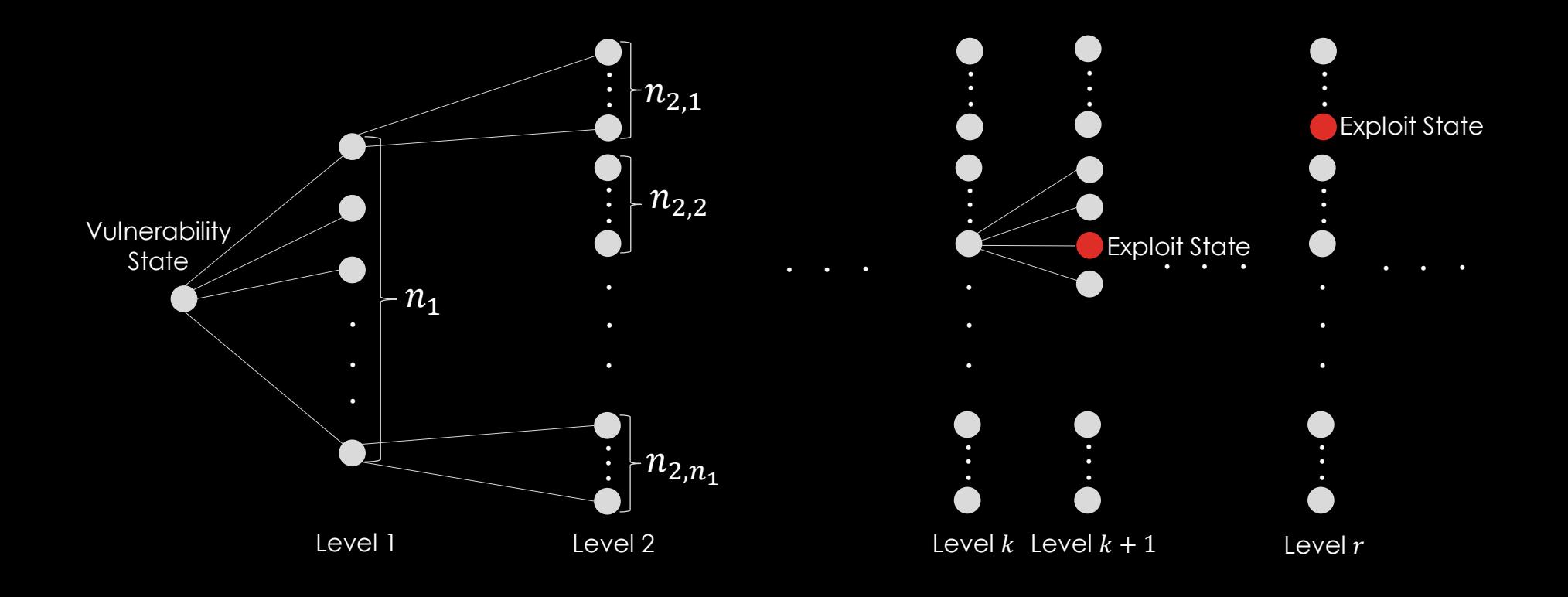

- Fuzzer [Miller et al. ACM'90, Jayaraman et al. NFM'09, Rawat et al. NDSS'17]
	- Explores only one execution path in one run

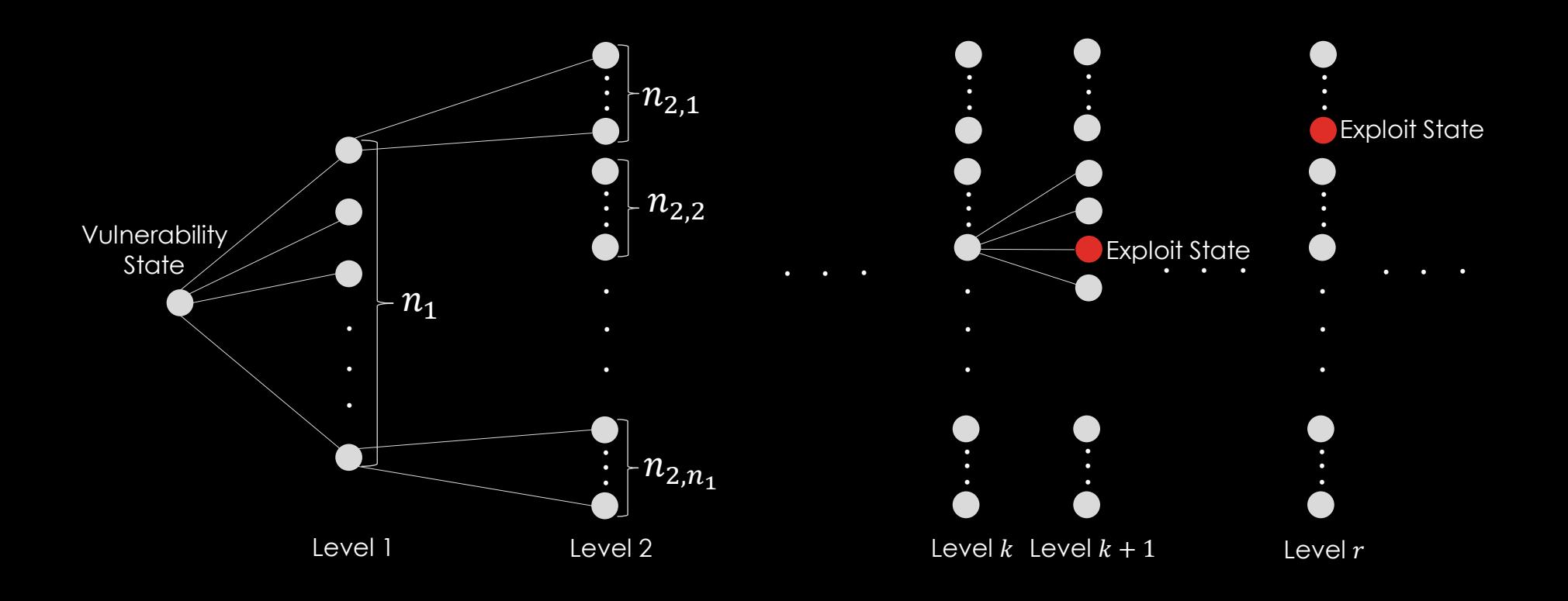

- Fuzzer
	- Explores only one execution path in one run

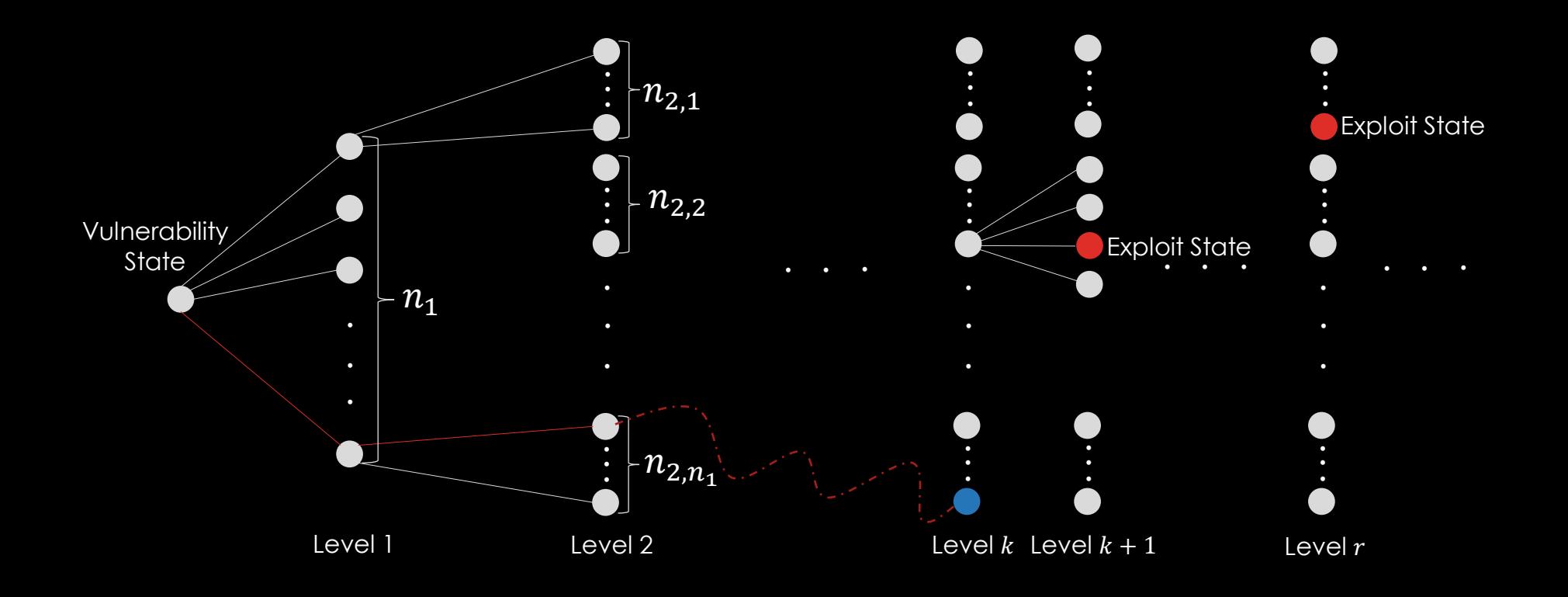

- Symbolic Execution [King et al. ACM'76]
	- Explores all execution paths symbolically in one run

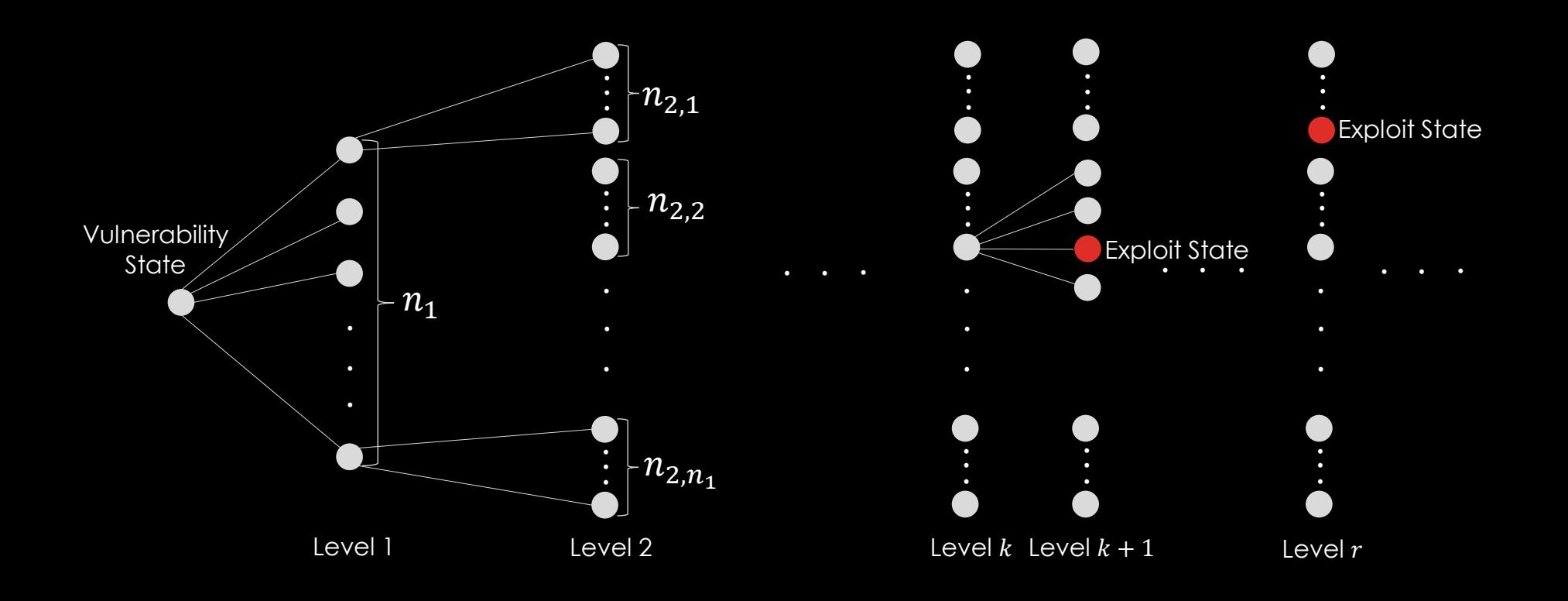

- Symbolic Execution
	- Explores all execution paths symbolically in one run

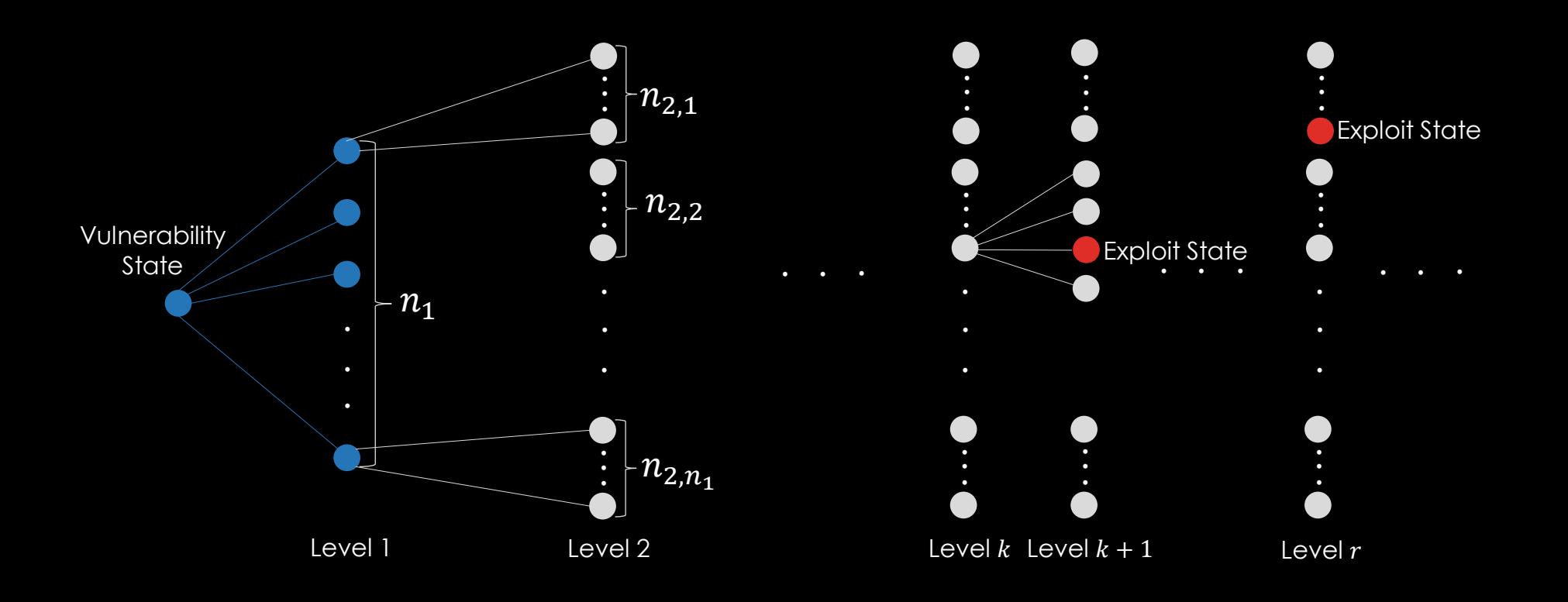

- Symbolic Execution
	- Explores all execution paths symbolically in one run

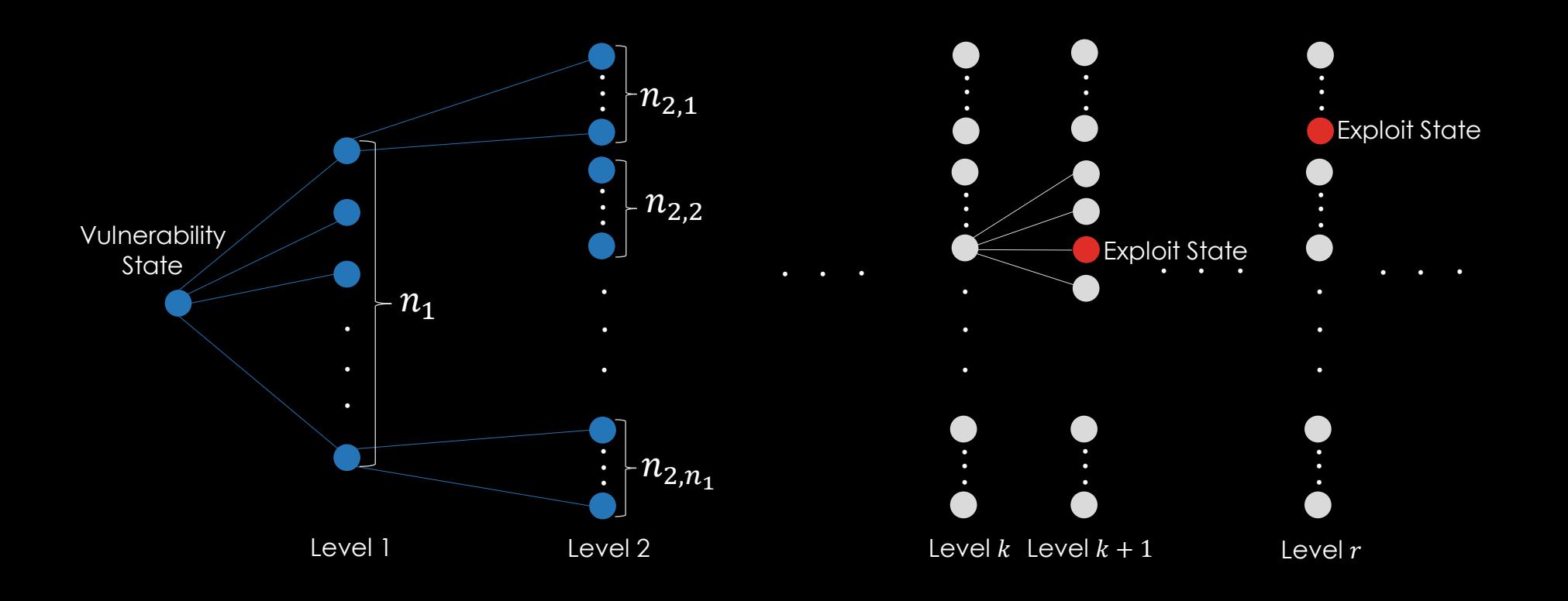

- Symbolic Execution
	- Explores all execution paths symbolically in one run

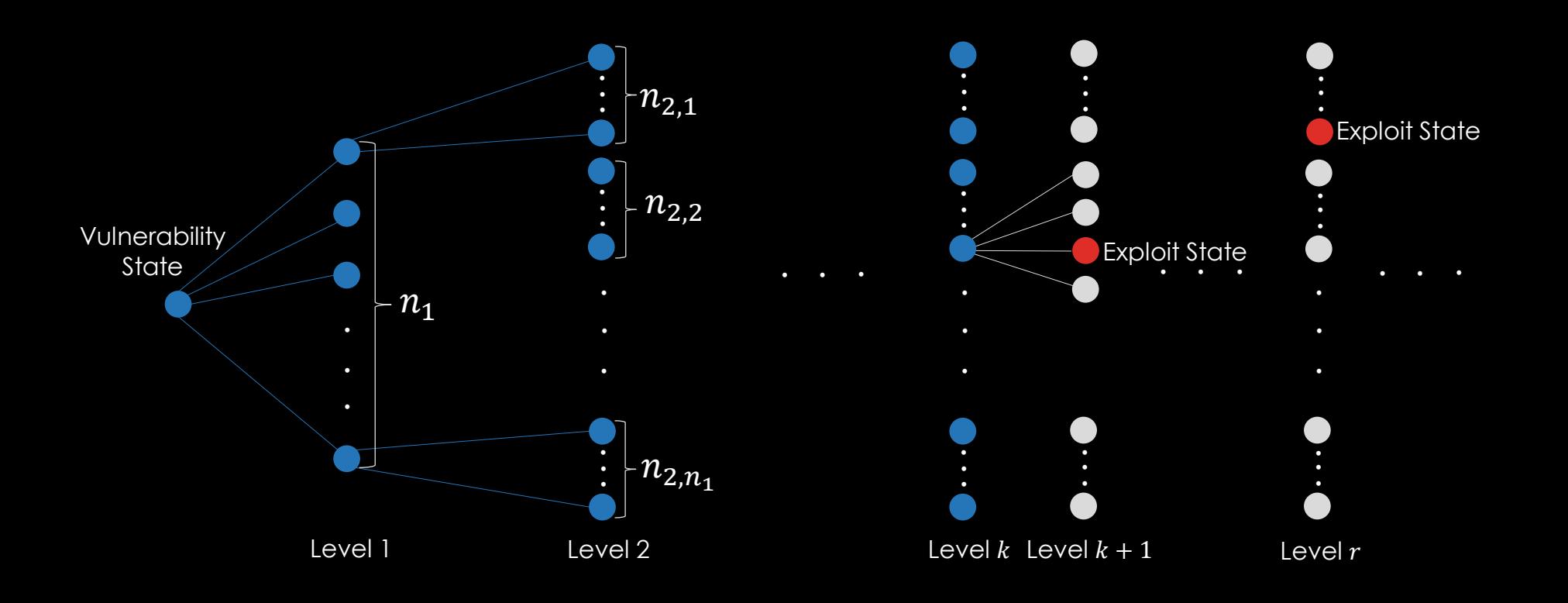

- Symbolic Execution
	- Explores all execution paths symbolically in one run

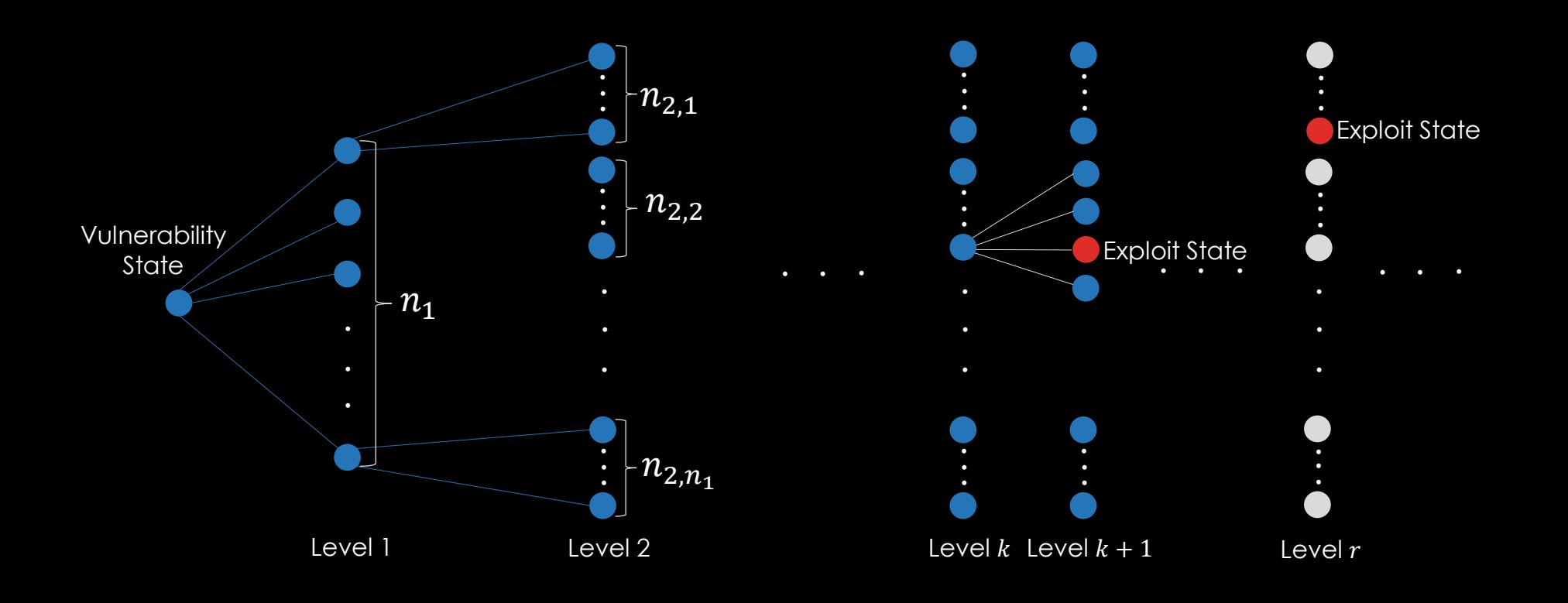

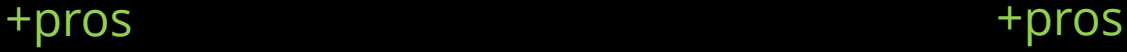

Complex grammar rules for executables

Infinitesimal chance

Fast, easy to build **Explores** Explores all execution paths in one run

#### Fuzzer Symbolic Execution

The path-explosion problem

-cons -cons

#### GUIDEXP : A Prototype Semi-Automatic AEG Tool

- The first *guided* (semi-automatic) exploit generation tool for the AVM implementations
- Does not rely on a fuzzer or a symbolic execution tool

## Intuition Behind Target Exploit Generation

- Structure of our target exploit
- Exploit pattern

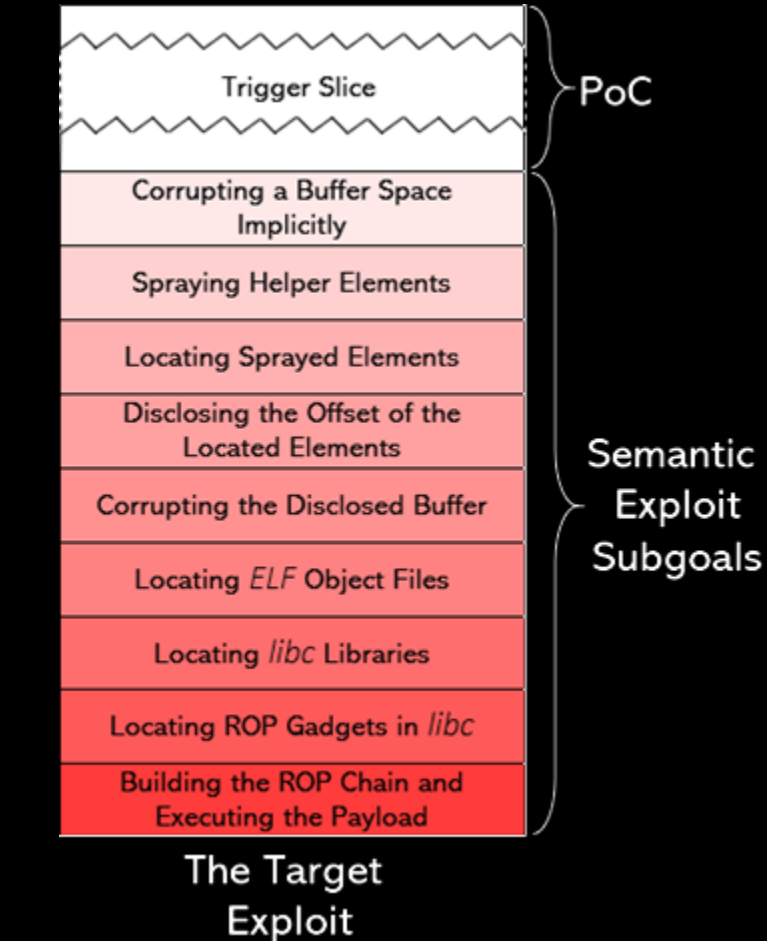

13

ntic

# Exploit Subgoals

- A search space
	- Set of instructions
- An invariant
	- The test

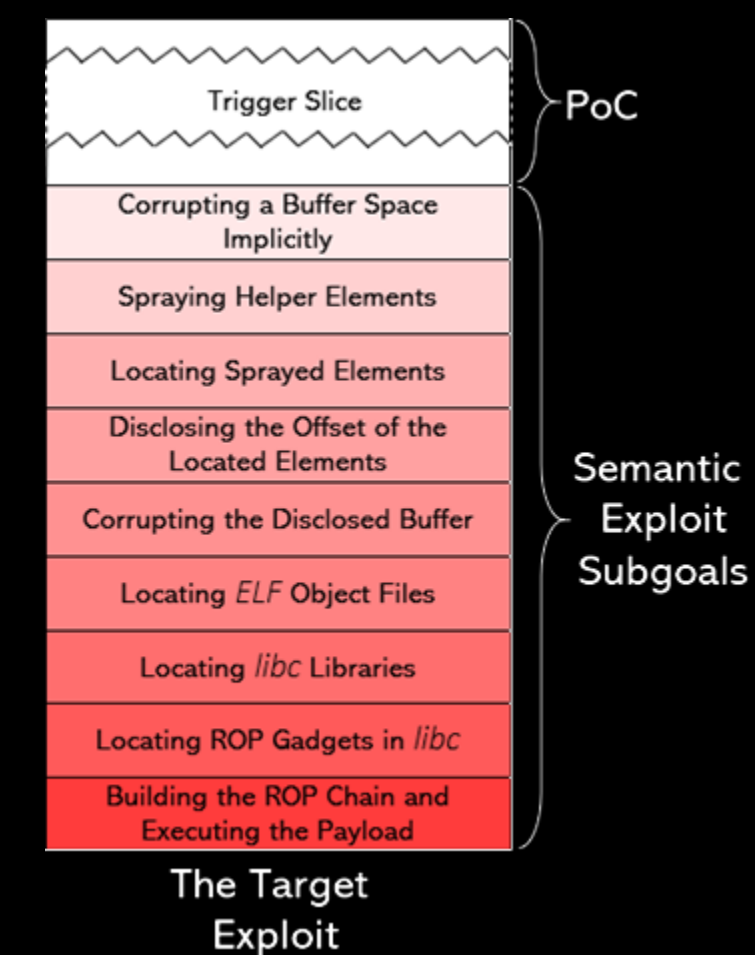

#### Experimental Results -I

- The difference is due to starting/closing of the Flash Player
	- It takes 85ms on average, equivalent to 89% of the time

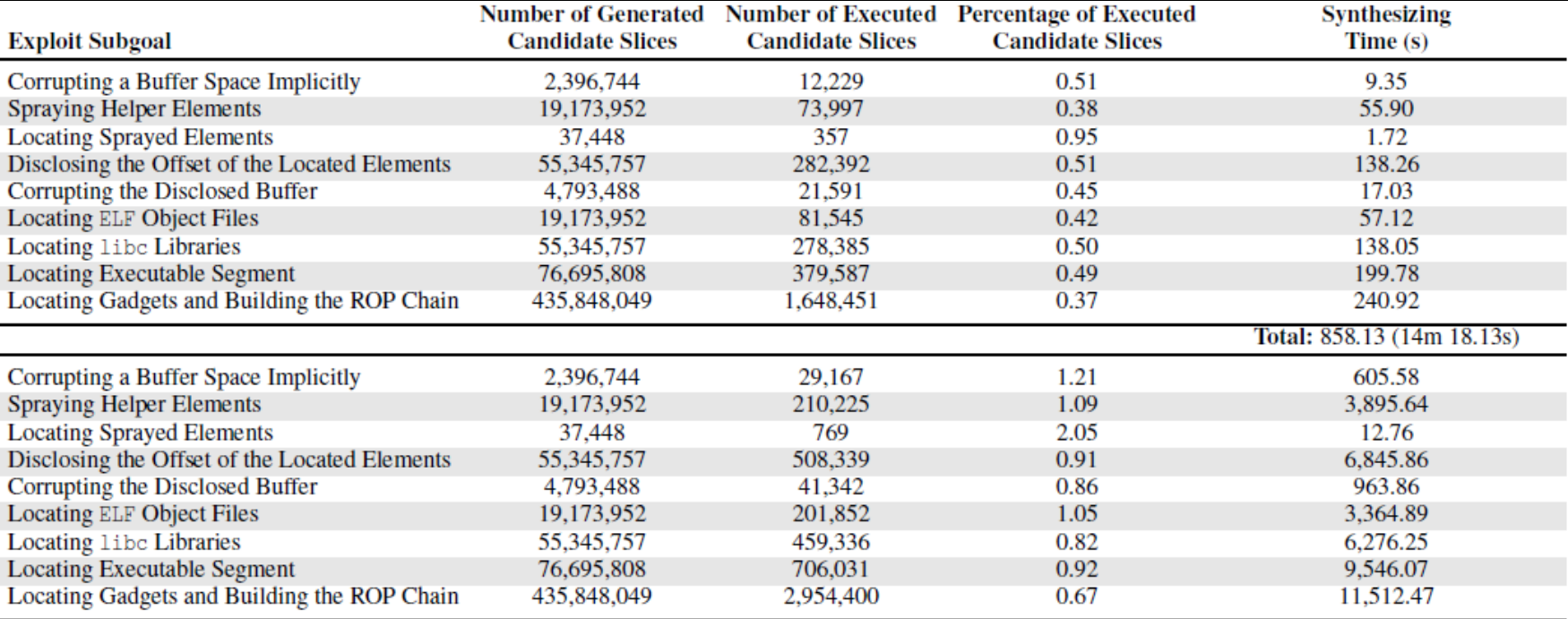

Total: 43,023.38 (11h 57m 03.38s)

#### **Experiment**

• Generating exploit scripts for different vulnerabilities with the closed-source debugger

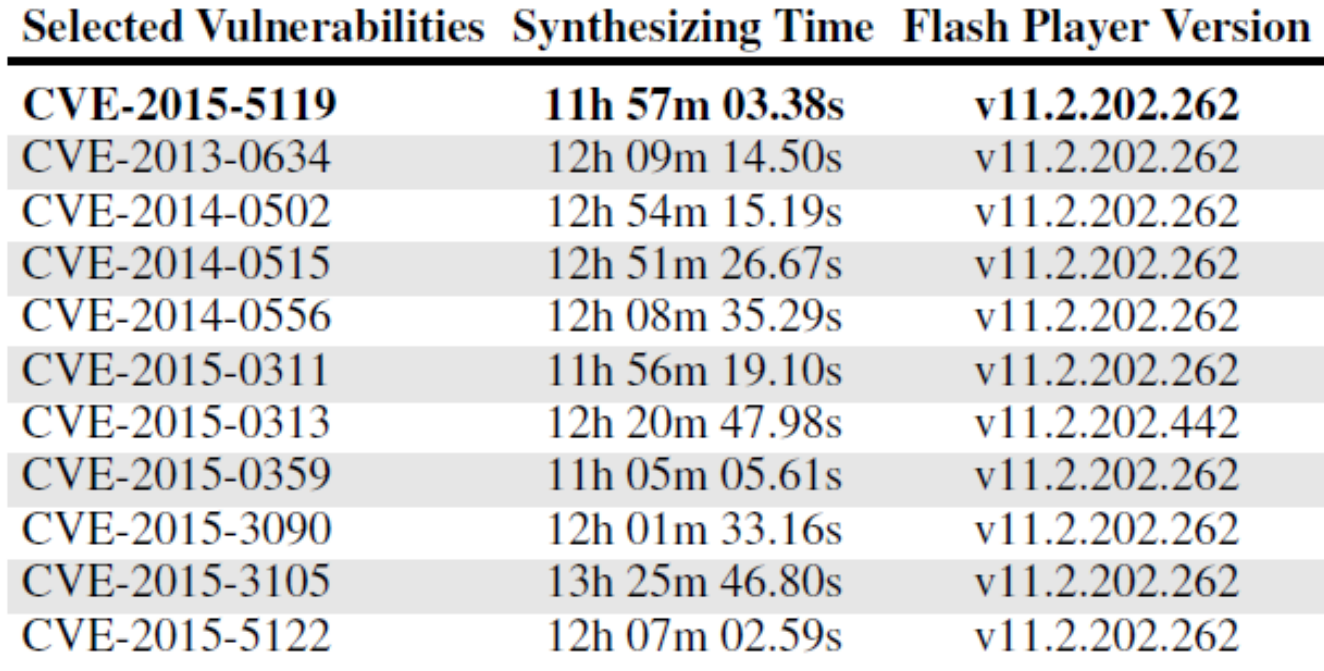

#### Experimental Results -II

• Generating exploit scripts for different vulnerabilities with the closed-source debugger

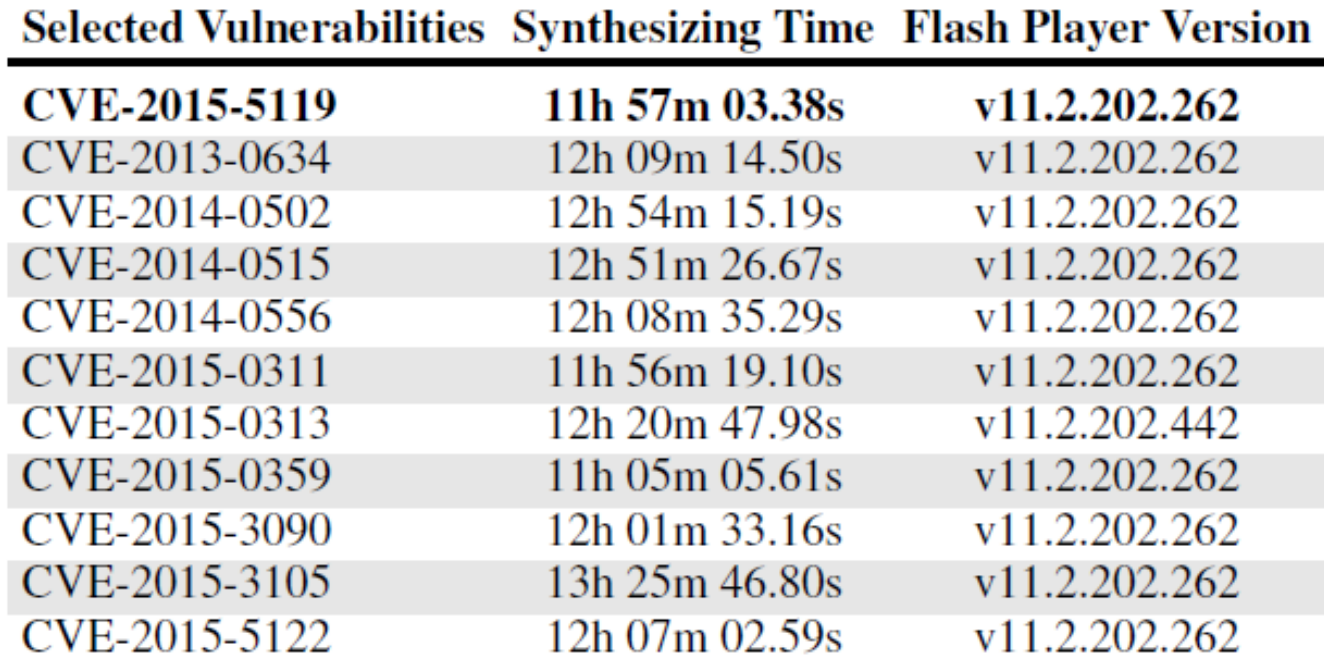

#### Experimental Setup

#### • Focus

- General numbers
- Applicability of the tool
- Goal
	- To demonstrate that our tool is actually useful

#### Experimental Setup – Cont.

- Two set of experiments
	- Executing candidate slices with open-source AVM
	- Executing candidate slices with closed-source AVM

#### Experimental Setup – Cont.

#### • Used artifacts

- The golden example
	- The only vulnerability in the open-source AVM
	- To explain difference between targeting open-source and closed-source AVM
- Eleven vulnerabilities collected for a closed-source AVM
	- Includes the golden example

#### Execution Flow Recap

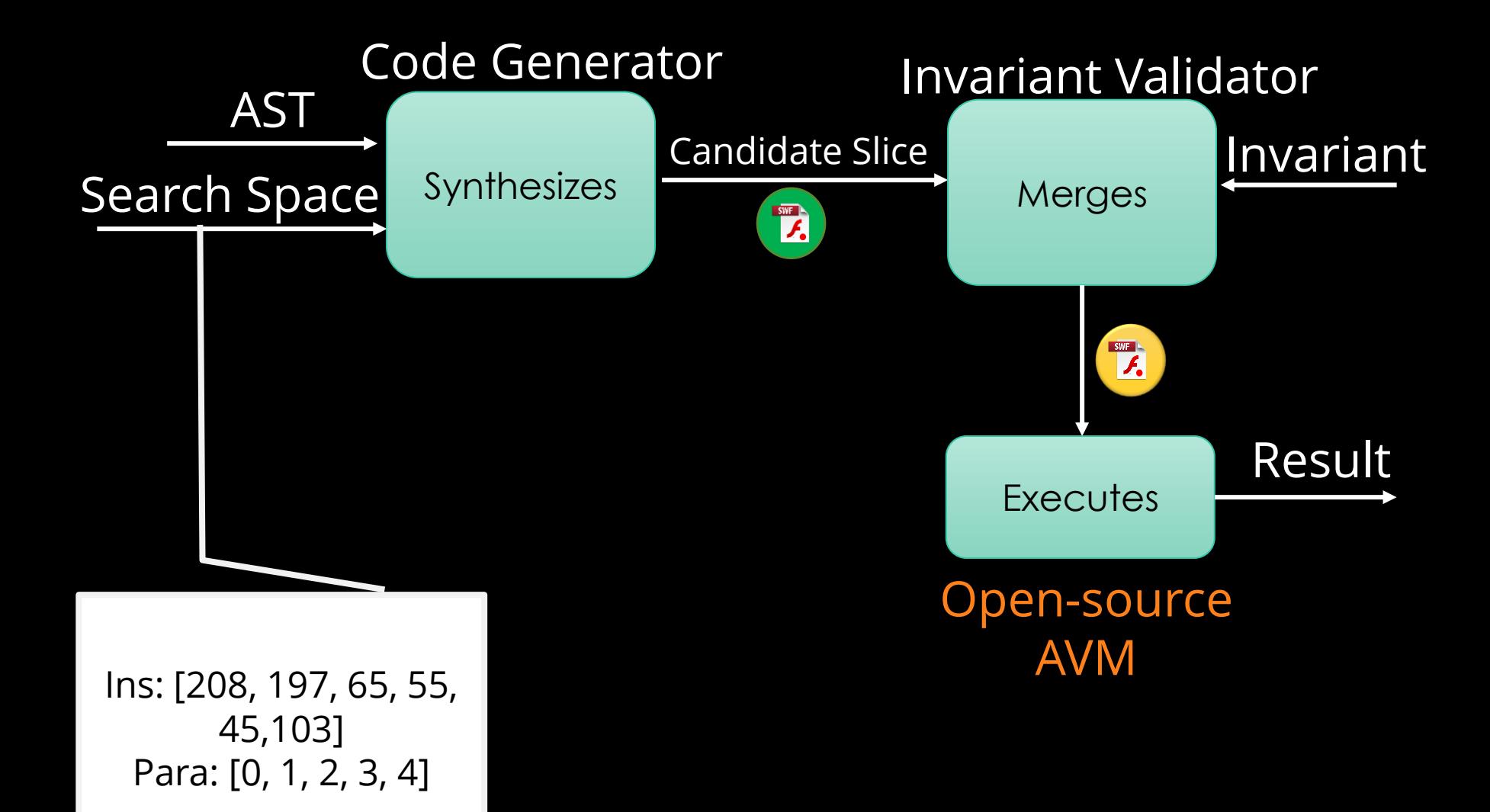

#### Execution Flow Recap – Cont.

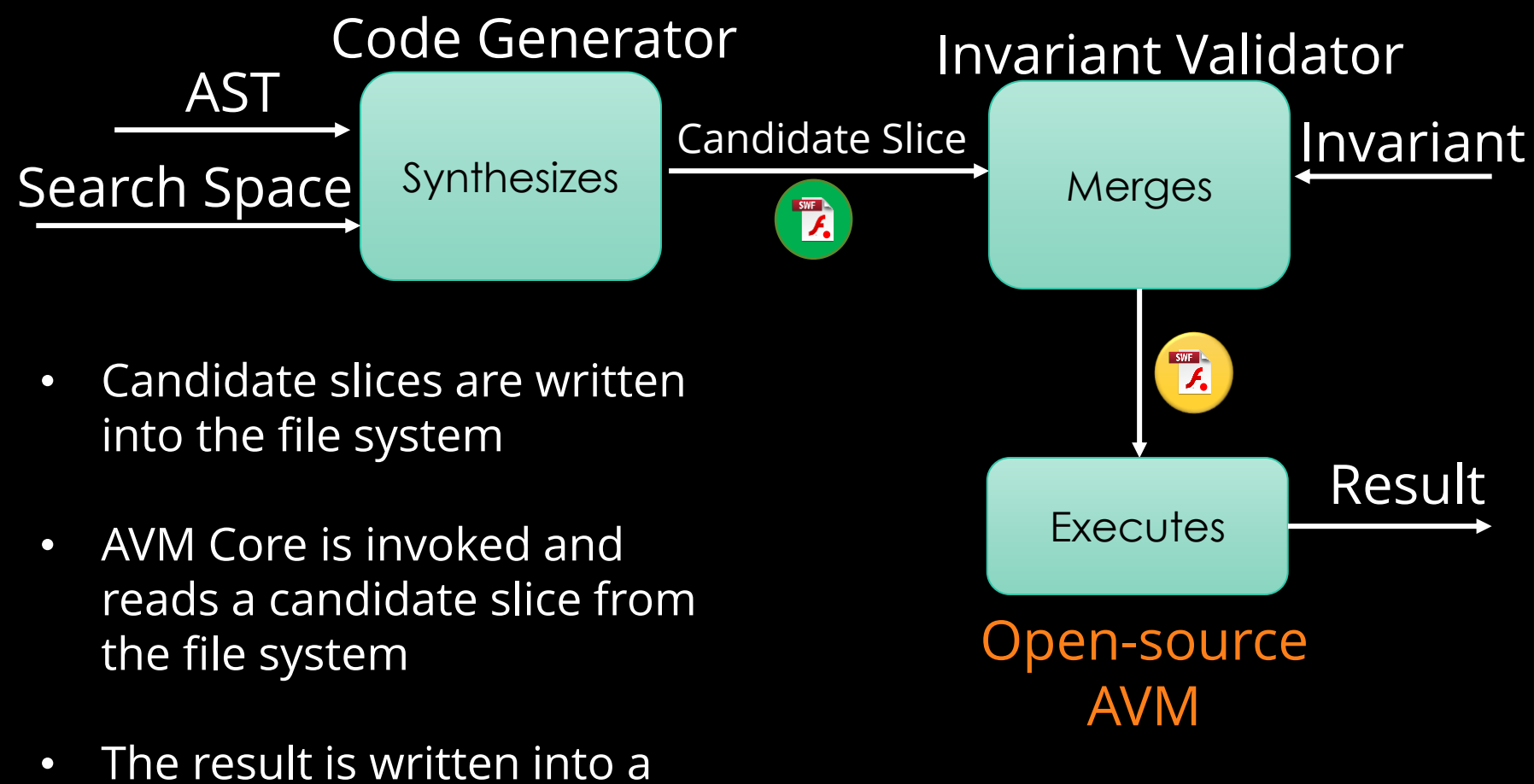

file system and read from the file system

#### Execution Flow Recap – Cont.

![](_page_22_Figure_1.jpeg)

file system and read from the file system

#### Initial Development

- Measure the initial performance
	- Memory
	- Running time
	- Interaction Cost

• To get something fast and lean enough to be used

## Initial Development

- Used Artifact
	- The golden example
	- A single vulnerability from an open-source AVM
		- CVE-2015-5119
			- Details are in our paper
		- Real example
		- Not too complicated
		- Still not too simple

#### Development Cycle

- Implement a prototype
- Run it on the benchmark
- Evaluate the numbers
- Identify bottlenecks
- Optimize
- Go back to step (1)

#### Development Cycle -I

- Everything was written into HDD
	- Huge bottleneck
- This is not a part of our algorithm!
- Easy to solve!
	- Ask for an SSD!
		- Not good enough
			- Use VM

#### Development Cycle -II

- The number of execution paths to explore is too big!
- Solution
	- Adding search space limitation

#### Development Cycle -III

- The search may last infinite
- Tested various search target prioritization techniques (DFS or BFS or Random)
- Final decision: BFS
	- Level is limited

## Development Cycle -IV

- The search still takes too much time
	- Number of candidate slice is more than billions
- Optimize
	- Lots of type errors happened
		- Feedback optimization
	- Stack simulation
	- Tiling

# Initial Development – The Bottom Line

- Golden Example
	- Good Part
		- Iterate extremely fast
		- Identify all the small details of algorithms and artifacts
	- Danger
		- Development can be biased
	- Mitigation
		- Use more than one golden example

#### Actual Evaluation

- What we did
	- Applied our technique to all these examples
	- Showed that everything passes
- What we observed
	- Not biased with golden example
	- Performance of our tool with closed-source VM is not as good as it is with open-source VM

#### Actual Evaluation – The Bottom Line

- We were lucky that we started with a vulnerability in an open-source VM
	- With a closed-source VM, our initial development process could be infeasible

• Generalizing different configurations can be challenging

#### Manual Intervention

• Evaluating manual intervention is not in our focus

• Our focus is to move from "unable" to "able"

• This is the future work!

# Artifacts Borrowed from the Community

35

• Synthesizes a ROP exploit for given AVM vulnerabilities

- AVM vulnerabilities
	- Exploit databases
		- exploit-db.com
		- Google's Project Zero\*
	- Tech Reports
	- We synthesized different exploits

\*https://bugs.chromium.org/

# Artifacts Borrowed from the Community

36

• Synthesizes a ROP exploit for given AVM vulnerabilities

- ROP chain
	- ROPgadget\*
	- Locates and build the ROP chain
	- Execute 'int 0x80'
- We copied the idea

#### Intermediate Results

- Development Cycle
	- Many iterations
	- Many results

- Gradually getting faster tool
	- Start with months
	- Down to 15 minutes

#### Intermediate Results - Optimizations

- Multi-threading
	- Three threads
	- From months to weeks
- Stack Simulation
	- Almost hundred times faster
	- From weeks to hours

#### Intermediate Results - Optimizations

- Run-time Errors
	- From hours to minutes
	- There are thousands of different run-time error messages\*
	- Not all of them is raised
	- Not all of them is useful

What can be learned from your methodology and your experience using your methodology?

#### Any Failed Attempts

- Not really
	- Aimed to implement more powerful system
	- More optimization techniques

Did you attempt to replicate or reproduce results of earlier research as part of your work?

#### Future Works

- Need to measure
	- How much human interaction is required
	- How much human expertise is required
		- Can a newbie use the tool?
	- How much effort does our tool save for a seasoned developer

#### Future Works

- User-study
- Two dimensions of expertise
	- Exploits
	- ActionScript language
- Three level of expertise
	- Newbie
	- Intermediate
	- Seasoned

## Thank You

#### Fadi Yilmaz

UNC Charlotte fyilmaz@uncc.edu

#### Meera Sridhar

UNC Charlotte msridhar@uncc.edu

#### Wontae Choi wtchoi.kr@gmail.com

#### Key References

[Younis et al. SQJ'16] Awad Younis, Yashwant K Malaiya, and Indrajit Ray. 2016. Assessing vulnerability exploitability risk using software properties. Software Quality Journal 24, 1 (2016), 159–202.

[Avgerinos et al. NDSS'11] Thanassis Avgerinos, Sang Kil Cha, Brent Lim Tze Hao, and David Brumley. 2011. AEG: Automatic Exploit Generation. In Proceedings of The Network and Distributed System Security Symposium (NDSS).

[Miller et al. ACM'90] Barton P Miller, Louis Fredriksen, and Bryan So. 1990. An empirical study of the reliability of UNIX utilities. Commun. ACM 33, 12 (1990), 32–44.

[Jayaraman et al. NFM'09] Karthick Jayaraman, David Harvison, and Adam Kiezun Vijay Ganesh. 2009. jFuzz: A concolic whitebox fuzzer for Java. In Proceedings of the First NASA Formal Methods Symposium (NFM).

[Rawat et al. NDSS'17] Sanjay Rawat, Vivek Jain, Ashish Kumar, Lucian Cojocar, Cristiano Giuffrida, and Herbert Bos. 2017. VUzzer: Applicationaware Evolutionary Fuzzing. In Proceedings of the Network and Distributed System Security Symposium (NDSS), Vol. 17. 1–14.